## **Testing the rule set**

Test each rule set before you use it.

- 1. Create a test job but put real job data in it. **Important:** Do not test a rule set on a real job.
- 2. If you want to test the rule set without waiting for an event to occur, add the **Manual Trigger** event to the start of the rule. **Tip:** Use the sample rule set called **Archive and Purge After All Seps Out** to see how **Manual Trigger** is used in parallel with a Prinergy event.
- 3. To make it easy to determine whether the rule has completed correctly, consider adding one of the following actions to the end of the rule:
	- **Email** action that sends you an e-mail message.
	- **Write Text to File** action that creates a text file at a specific location.
	- **Execute Command** action that runs a batch file.

If you receive an e-mail message or see the text, you know that the action completed successfully.

4. To make it easy to identify where problems occur during processing, consider adding the following rule to the rule set:

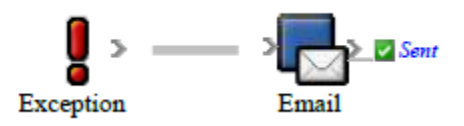

If you receive an e-mail message, you know that an exception event occurred and which action failed.

5. Test the rule set in several jobs, even if you intend to enable it for the entire system.

**Note:** You can also use RBA Debugger to verify that a rule set is executing correctly. See the [Real-time debugging](https://workflowhelp.kodak.com/display/PRINSAG90/Real-time+debugging) topic in the Troubleshooting chapter for details about using RBA Debugger.